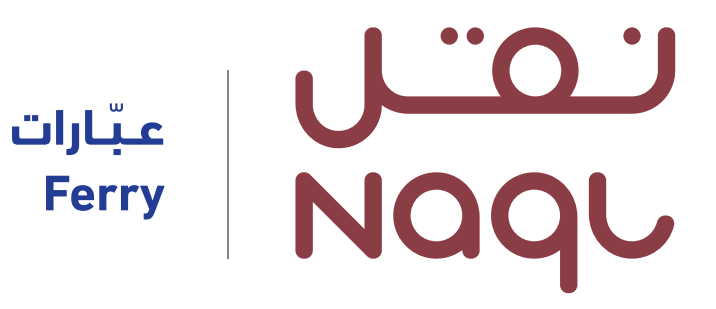

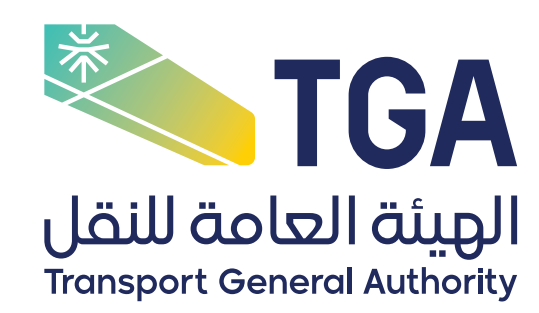

# **الدليل اإلرشادي لحجـــــز الرحـــــال[ت](https://unp.naql.sa/)** َّ عبر بوابة العبارات

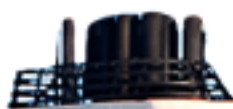

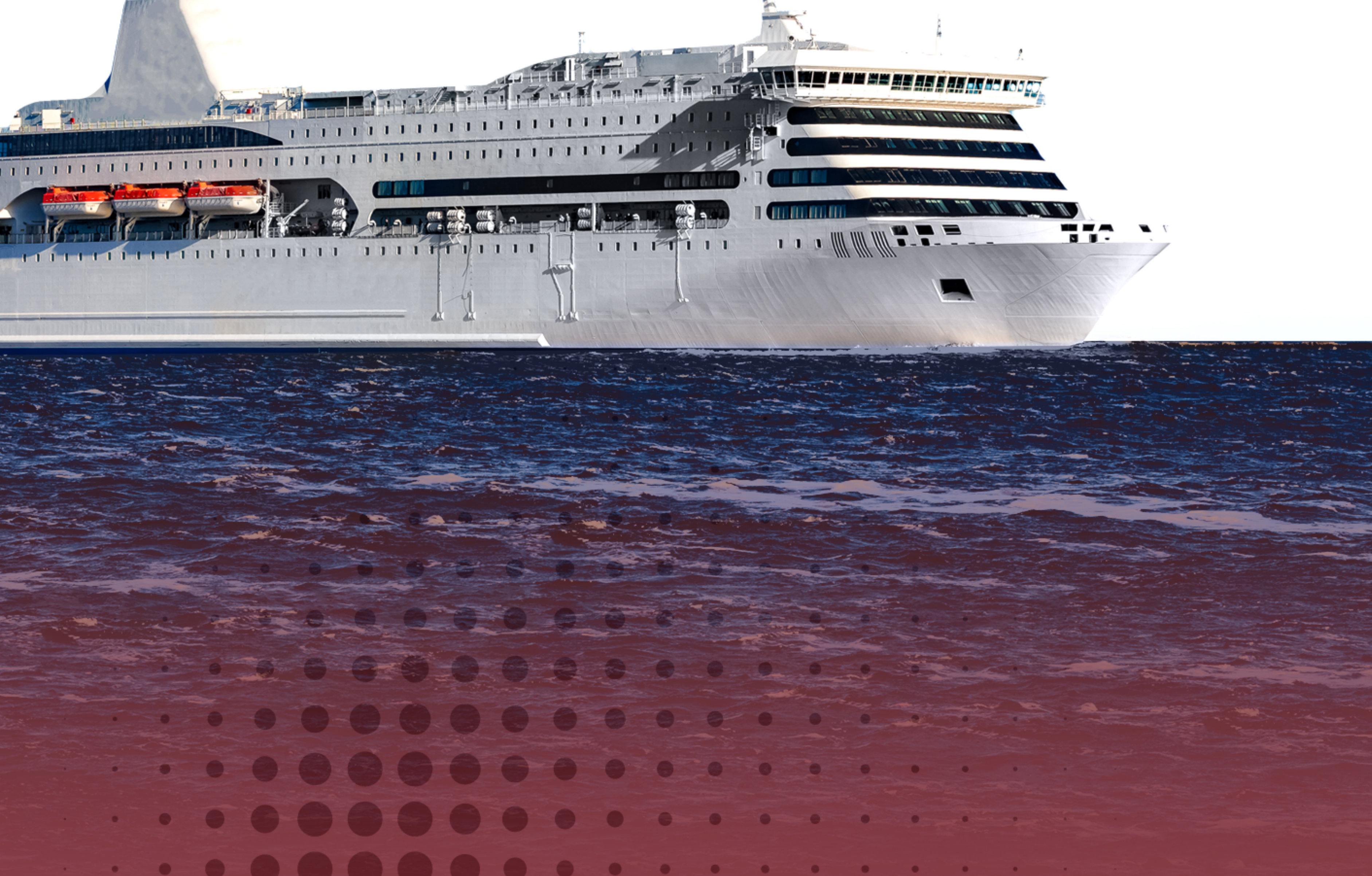

# **4 maql.sa v Naql\_Saudi**

![](_page_1_Picture_3.jpeg)

![](_page_1_Picture_49.jpeg)

# **المحتويات**

![](_page_2_Picture_17.jpeg)

<span id="page-2-0"></span> $\bullet\hspace{0.2cm} \bullet\hspace{0.2cm} \bullet\hspace{0.2cm}$ . . . . . **. . . . . .** . . . . . . . **. . . . . . .** . . . . . . . . **. . . . .** . . . . 

# **طريقة حجز الرحالت**

# عبر البوابة الإلكترونية للـ ( العبارات )

**1**  $\mathcal{B}$ 25 اذهب للصفحة الرئيسية

![](_page_2_Picture_4.jpeg)

![](_page_2_Picture_5.jpeg)

![](_page_2_Picture_6.jpeg)

![](_page_2_Picture_8.jpeg)

حجز رحلة

![](_page_2_Picture_9.jpeg)

![](_page_2_Picture_7.jpeg)

- حدد نوع الرحلة
- حدد تفاصيل المغادرة
	- حدد عدد الركاب

![](_page_2_Picture_14.jpeg)

![](_page_2_Picture_15.jpeg)

![](_page_2_Picture_10.jpeg)

![](_page_2_Figure_16.jpeg)

## 4 | َّ الدليل اإلرشادي لحجز الرحالت عبر العبارات

- اختر الرحلة األنسب
	- من القائمة
- انقر على (التالـــــي)

![](_page_3_Picture_0.jpeg)

![](_page_3_Picture_5.jpeg)

- أضف بيــــــانات الركـــــــاب
	- انقر على )تحقق)
	- انقر على )إضافة)

<span id="page-3-0"></span>![](_page_3_Figure_9.jpeg)

![](_page_3_Figure_10.jpeg)

- اختر الركاب من القائمة
	- انقر على )التالي)

![](_page_3_Picture_4.jpeg)

![](_page_3_Picture_14.jpeg)

- اقرأ ملخص الحجز للتأكد
	- انقر على )تقديم) لتأكيـــــــد الـحـجــز

![](_page_3_Picture_13.jpeg)

# إتمام الحجـــز وظـــــهور رقم الحجز الإلكتروني وإمكانية طباعته

![](_page_3_Picture_20.jpeg)

![](_page_3_Figure_21.jpeg)

![](_page_3_Picture_22.jpeg)

![](_page_3_Picture_17.jpeg)

![](_page_3_Picture_18.jpeg)

![](_page_4_Picture_0.jpeg)

![](_page_4_Figure_1.jpeg)

املأ بيانات التسجيل

انقــر عــلــــــــى (تحقق)

سيتم إنشاء الحساب في حال مطابقة المعلومات

<span id="page-4-0"></span> $\mathcal{L}^{\text{max}}$  $\mathcal{L}^{\text{max}}$  $\sim$  0.00  $^{\circ}$  $\bullet$  $\bullet$  $\bullet$  $\bullet$  $\begin{array}{c} \begin{array}{c} \begin{array}{c} \begin{array}{c} \end{array} \end{array} \end{array} \end{array} \end{array}$  $\bullet$  $\bullet$  $\bullet$ 

## 

![](_page_4_Figure_7.jpeg)

 $\sim$  $\sim$ 

### $\mathcal{L}_{\mathcal{A}}$  is a set of the set of the set of the set of the set of the set of the set of the set of the set of the set of the set of the set of the set of the set of the set of the set of the set of the set of the set

![](_page_4_Picture_21.jpeg)

# <span id="page-5-0"></span>danno parmio

![](_page_5_Figure_1.jpeg)

- تسجيل اسم المسستخدم (رقم هــــوية المـستخــدم)
	- تسجيل كطمـــة المــرور
	- استعادة كلمة المـــرور في حال نسيانها

## 

 $\begin{array}{c} \begin{array}{c} \begin{array}{c} \begin{array}{c} \end{array} \end{array} \end{array} \end{array} \end{array}$ 

 $\bullet$ 

 $\bullet$ 

 $\bullet$ 

 $\bullet$ 

 $\mathcal{L}(\mathcal{A})$  and the contribution of the contribution of the contribution of the contribution of the contribution of the contribution of the contribution of the contribution of the contribution of the contribution of th

 $\bullet$ 

 $\bullet$ 

![](_page_5_Picture_120.jpeg)

 $\mathcal{L}^{\text{max}}$  , where  $\mathcal{L}^{\text{max}}$ 

 $\mathcal{O}(\mathcal{O}(\log n))$  . The  $\mathcal{O}(\log n)$ 

 $\sim 100$ 

 $\bullet$ 

 $\sim 100$ 

 $\bullet$ 

 $\mathcal{A}^{\mathcal{A}}(\mathcal{A}^{\mathcal{A}}(\mathcal{A}^{\mathcal{A$ 

### $\mathcal{O}(\mathcal{O}(n^2))$  . The set of the set of the set of the set of the set of the set of the set

![](_page_5_Picture_20.jpeg)

![](_page_6_Picture_0.jpeg)

![](_page_6_Picture_1.jpeg)

بعد إتمام حجـــز الرحلـــة , قـــم بزيــارة تبــــويبـة (مواعيـــدي) من الصفـــحــــة الرئيســية

![](_page_6_Picture_3.jpeg)

استعــــــرض الرحــــــــلات الـــتي قمـــــت بحجزها مع إمكانية طباعتتها أو حذفها

## 

 $\mathbf{r}$  , and a set of the set of the set of the set of the set of the set of the set of the set of the set of the set of the set of the set of the set of the set of the set of the set of the set of the set of the set of

<span id="page-6-0"></span> $\mathcal{L}(\mathcal{L}(\mathcal{$ 

 $\bullet\quad\bullet\quad\bullet$ 

![](_page_6_Picture_73.jpeg)

 $\mathcal{A}^{\mathcal{A}}$  , and the set of the set of the set of the set of the set of the set of the set of the set of the set of the set of the set of the set of the set of the set of the set of the set of the set of the set of t

### $\mathcal{L}(\mathcal{A})$  and  $\mathcal{L}(\mathcal{A})$  are the set of the set of the set of the set of the set of the set of the set of the set of the set of the set of the set of the set of the set of the set of the set of the set of the set

![](_page_6_Picture_20.jpeg)

![](_page_7_Picture_0.jpeg)

![](_page_7_Picture_1.jpeg)

- انقر علي تبويبة (تغيير كلمــة المـــرور) في الصفحة الرئيسية
- ادخل كلمة المرور القديمة ثم الجديدة
	- انقر علي (إرسال)

![](_page_7_Figure_5.jpeg)

**. . . . . . . . .** 

![](_page_7_Figure_8.jpeg)

 $\sim$  $\sim$ 

### $\mathcal{L}(\mathcal{A})$  and  $\mathcal{L}(\mathcal{A})$  are the set of the set of the set of the set of the set of the set of the set of the set of the set of the set of the set of the set of the set of the set of the set of the set of the set

![](_page_7_Picture_22.jpeg)

![](_page_8_Picture_19.jpeg)

![](_page_8_Picture_2.jpeg)

# **⊕naql.sa ⊠info@naql.sa • Naql\_Saudi & 19929**